DAN V. POPA

 $\label{eq:2.1} \mathcal{L}(\mathcal{L}^{\text{max}}_{\mathcal{L}}(\mathcal{L}^{\text{max}}_{\mathcal{L}})) \leq \mathcal{L}(\mathcal{L}^{\text{max}}_{\mathcal{L}}(\mathcal{L}^{\text{max}}_{\mathcal{L}}))$ 

## INTRODUCERE ÎN Qt

## Suport de curs

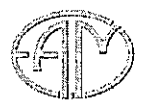

 $\hat{\mathcal{L}}_{\text{in}}$ 

**Editura ALMA MATER** Bacău, 2015

 $\ddot{\phantom{a}}$ 

## **Cuprins**

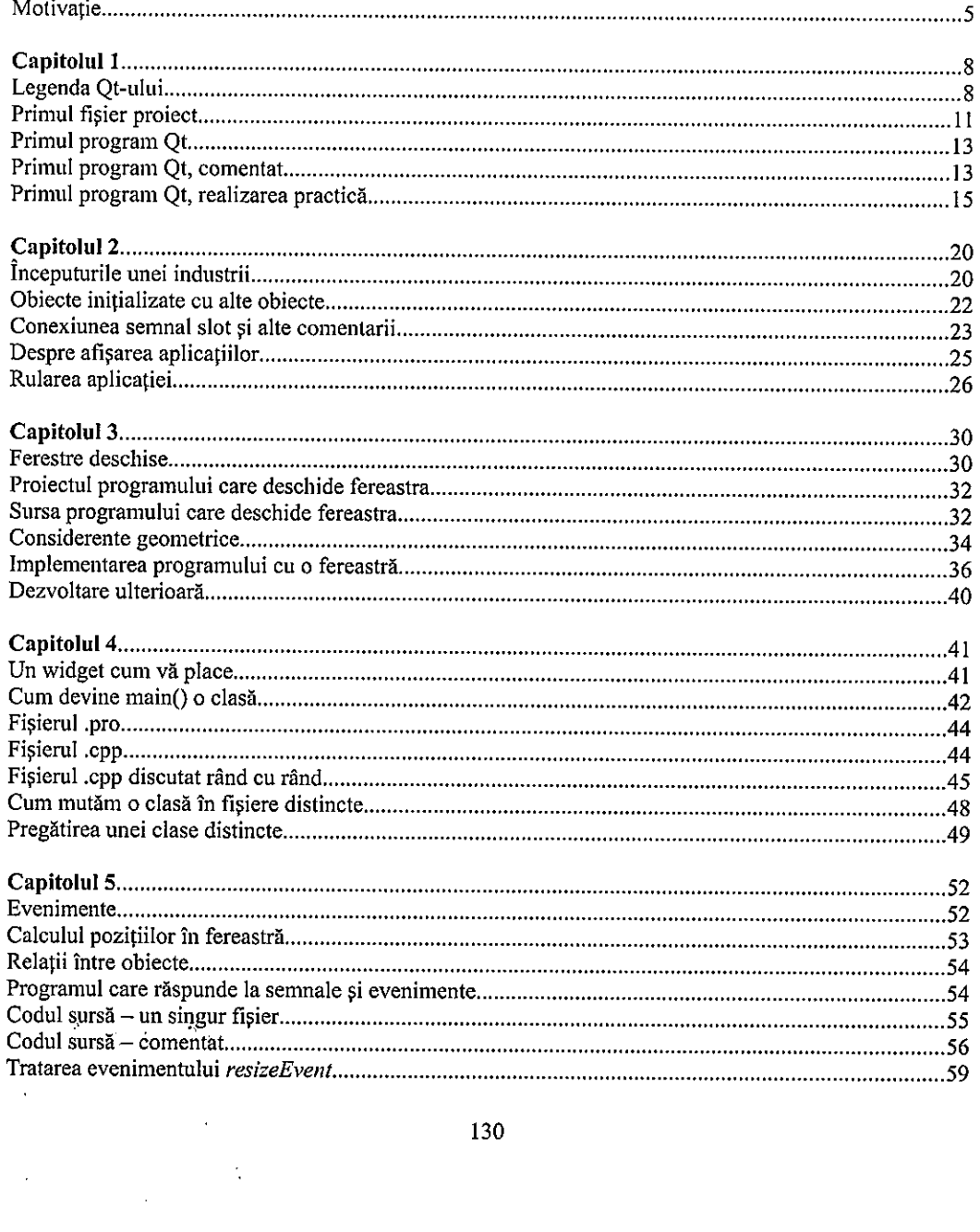

 $\sim$ 

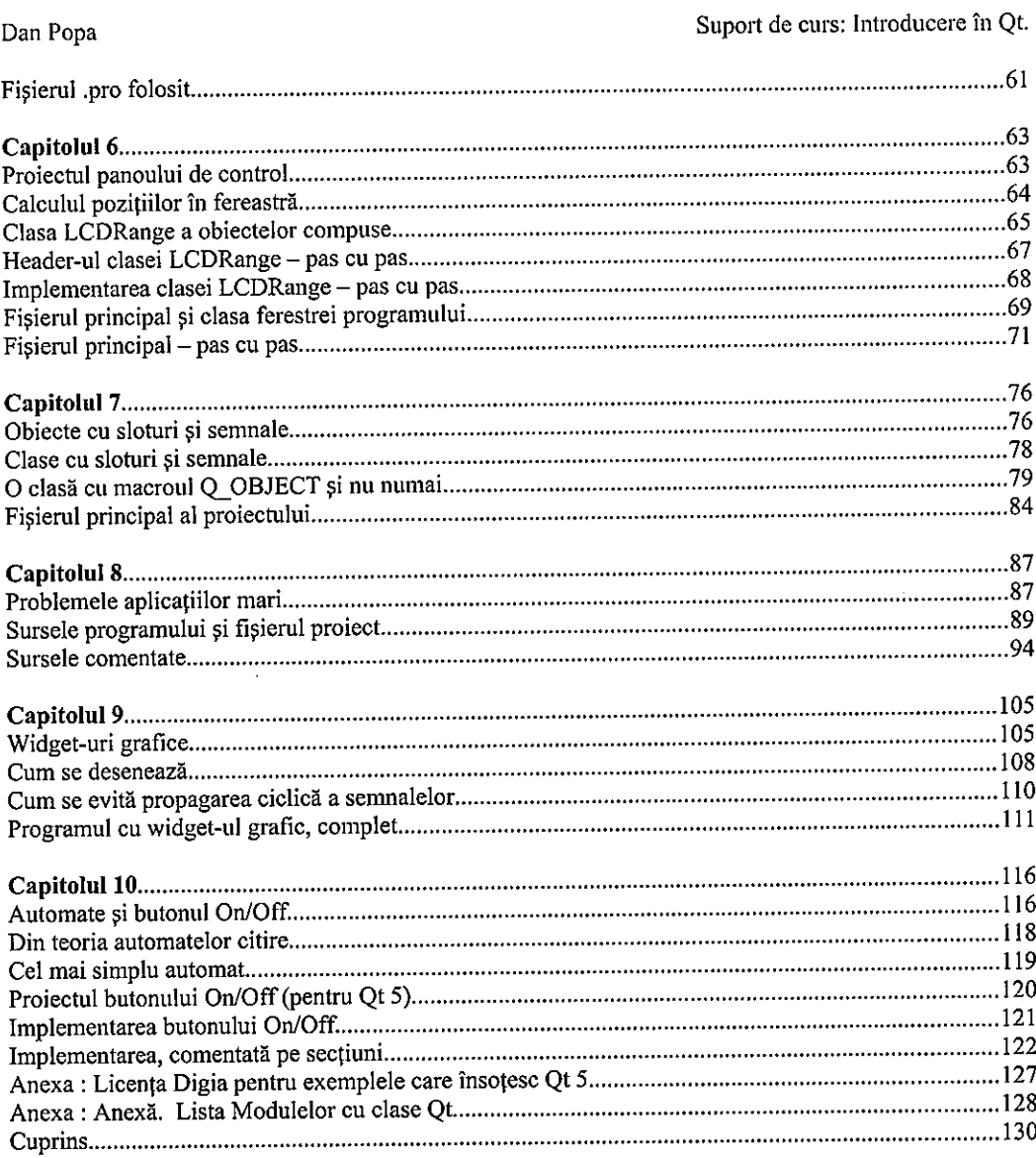